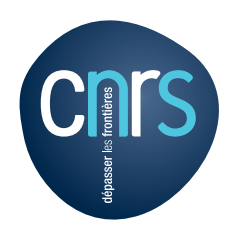

 $\overline{a}$ 

## **Décision de remboursement de petites dépenses**

*Cette procédure de remboursement doit rester exceptionnelle et n'est applicable que dans les cas d'un achat urgent (montant inférieur à 80 euros)[1](#page-0-0)*

## *Joindre obligatoirement la facture ou le ticket de caisse*

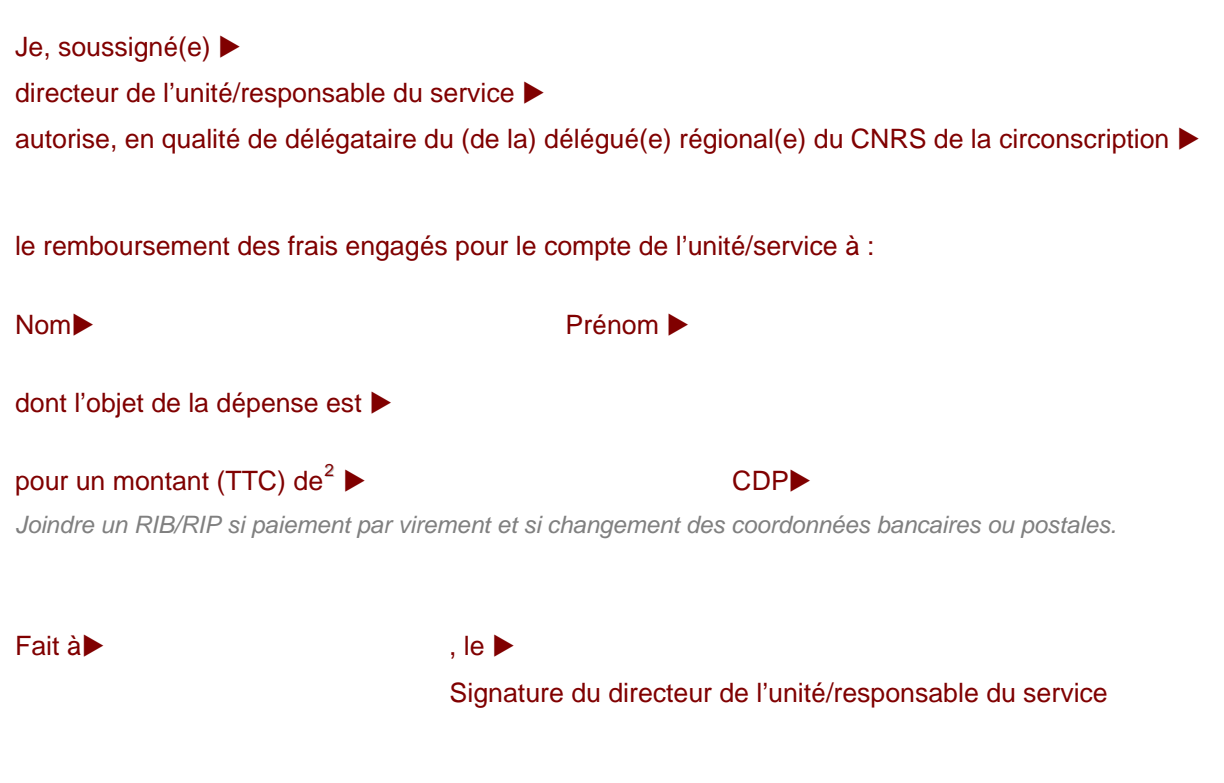

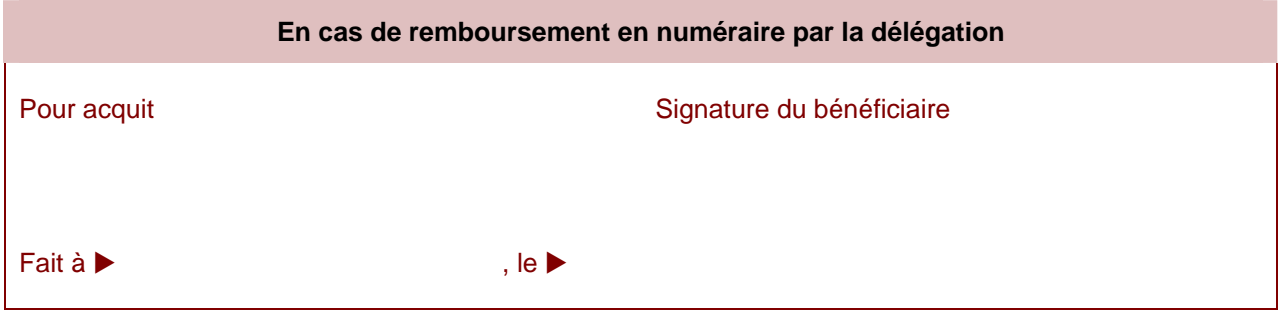

<span id="page-0-0"></span><sup>&</sup>lt;sup>1</sup> Il est rappelé que la procédure normale d'exécution des dépenses implique la passation d'une commande et le paiement direct au fournisseur.<br><sup>2</sup> Pour les frais payés en devises étrangères, indiquer le montant converti en euros à la date du paiement.

<span id="page-0-1"></span>